## **Supported Local Core WebEOC Boards**

**Tier II Board** (Hazardous Material Inventories) *Incident Independent Based* **Description:** This board documents and tracks information received in Tier II reports (Hazardous Material Inventories). **Views:** This board provides two list views: one for accessing and adding information and the other for read only access. List View - This view lists the facilities by name and associated fields. (The view only list does not include the ability to create a new record or make edits.) Training - 2018 Actions  $\blacktriangledown$  $\mathcal{X}$ **LDN Tier II** Clear Search | © Search  $\alpha$ **Facility Name Facility Address** EHS Facility Fire Box Area Law Enforcement Beat Last Update Action 11/20/2017 15:56:02 Delta Air Line Lower Level Terminal BB L1-970 **QDetails ZEdit** Gaithersburg Library 16501 Meadowview Ct, Leesburg, VA 20175 77712 11/15/2017 15:38:51 QDetails **BEdit NIMap** Abbott 5 Douglas Court Sterling VA 20166 61194 11/15/2017 11:32:18 **QDetails GEdit MIMap** Area 65 Loudoun County Adult Day Care 16501 Meadowview Ct, Leesburg, VA 20175 ABCDE 11/10/2017 13:13:12 **QDetails CEdit MMap Default Features:**

- Data displayed in reverse chronological order from when last saved (latest information on top)
- New record creation by clicking the "New Record" button
- Record editing through the "Edit" link
- "Details" link to view the associated record in a non-editable format with the ability to add or edit report information
- Mapper Enabled to view the facility location on a map
- Print to PDF functionality from the Actions dropdown
- Search capability on the Facility Name and Facility Address fields

## **Variation:** None

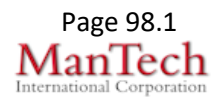

Supported Local Core WebEOC Boards **Page 198.1 Page 98.1 Page 98.1** 

## **Supported Local Core WebEOC Boards**

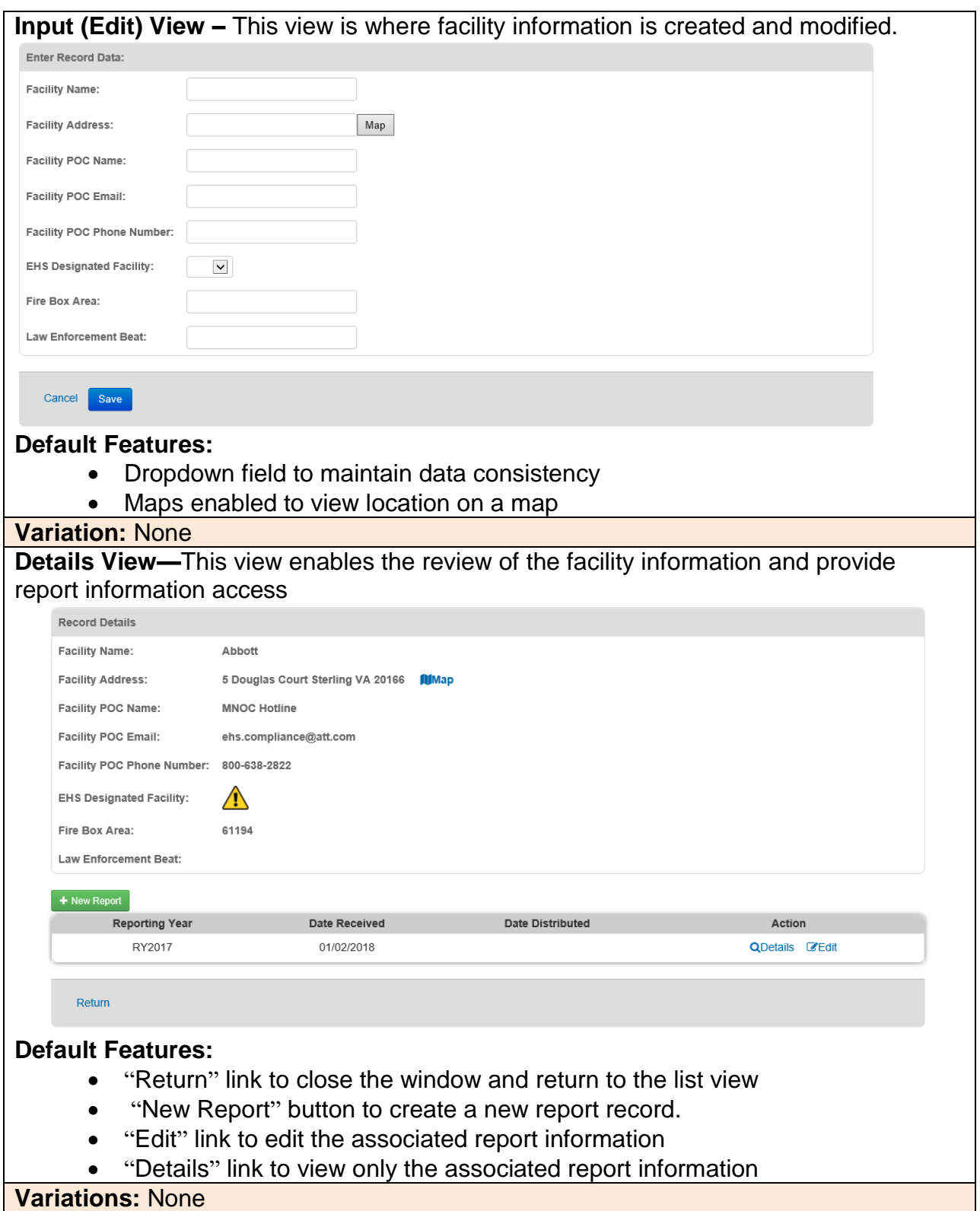

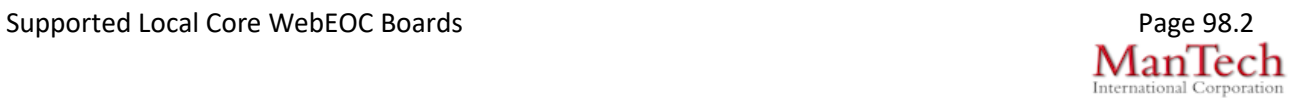

## **Supported Local Core WebEOC Boards**

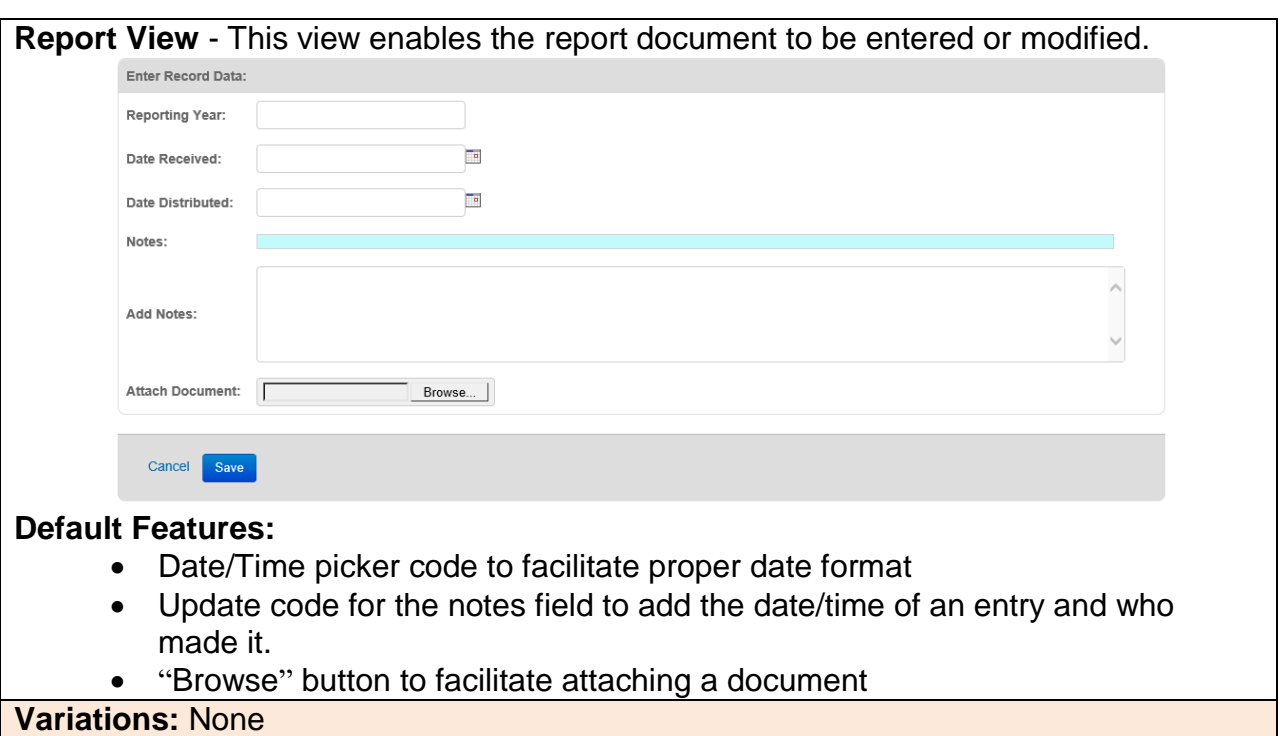

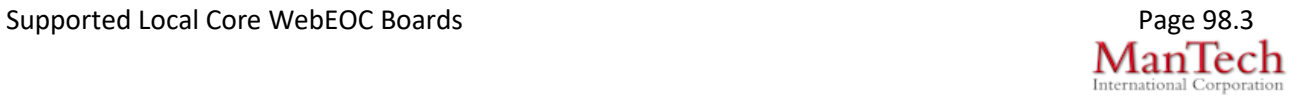